## **AXE 1 – Mutualisation du travail et lien cours - TP**

Dans le cadre des TPE en classe de première S :

- Utilisation d'un dossier partagé individualisé, créé pour chaque groupe de travail : La création, au sein d'une rubrique spécifique TPE, sur l'ENT, permet à chaque élève d'un groupe de déposer diverses sources disponibles :
	- o Carnet de bord numérique complété au fur et à mesure,
	- o Stockage vidéos, captures d'images (protocoles expérimentaux par exemple),
	- o fichiers avec sources documentaires…
	- o diaporama(s) créé(s),
	- o fiche(s) de synthèse.
	- o …/…

Page ENT d'accueil pour toute la classe, créé dans la rubrique Classe, sous-rubrique TPE

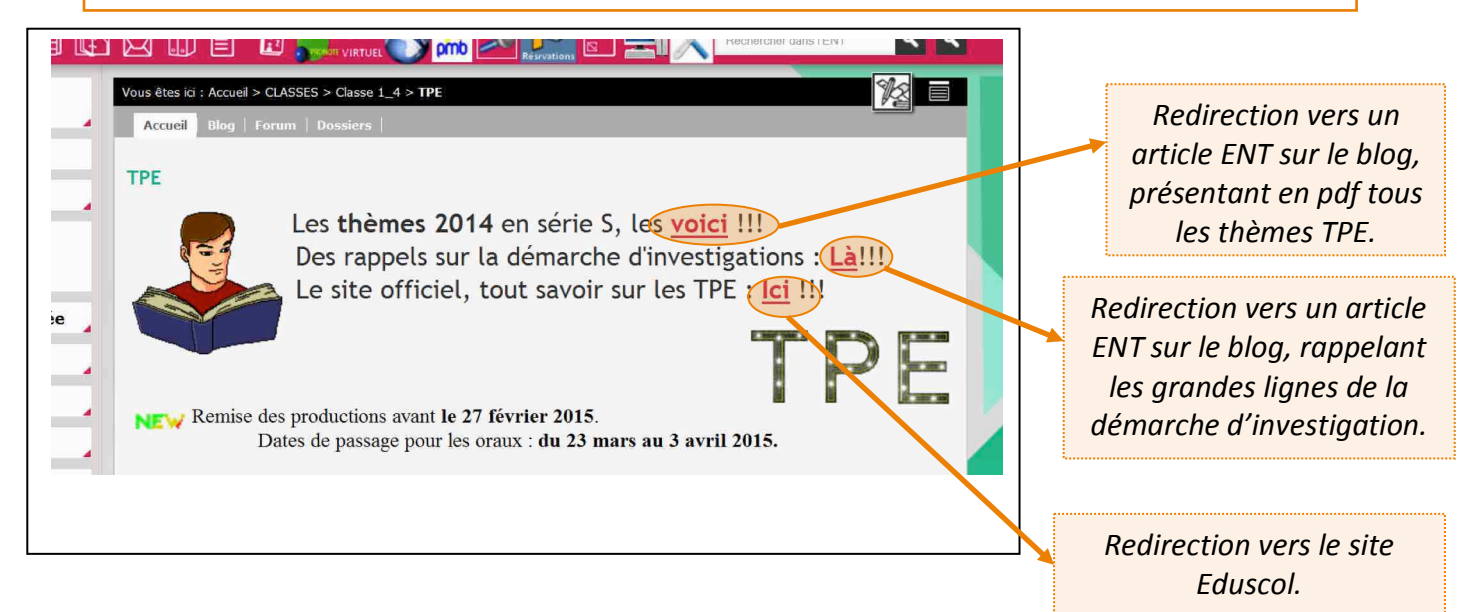

Le dossier partagé permet une mutualisation des informations pour le groupe, au fur et à mesure du déroulement des séances de TPE. Il est consultable à tout moment, durant la séance de TPE au bien encore en dehors des heures TPE (CDI, à la maison, à la médiathèque…).

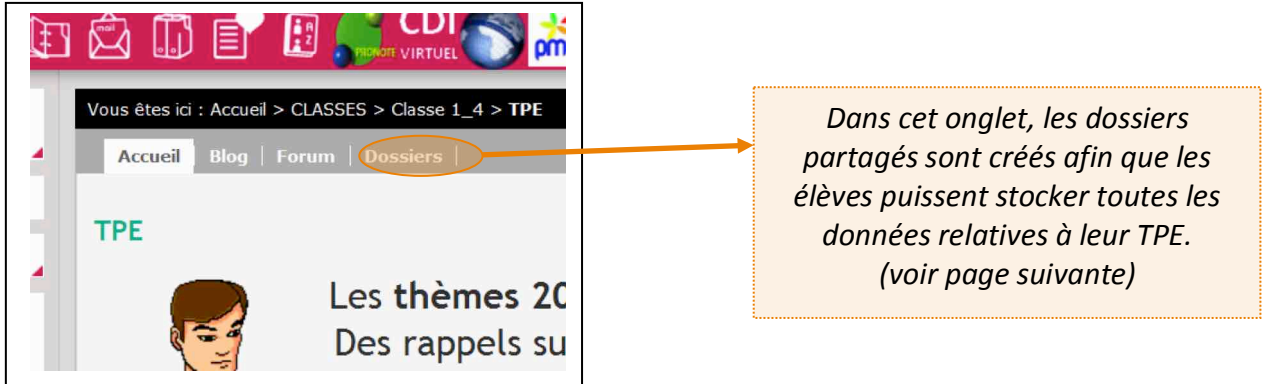